## **1200KW**

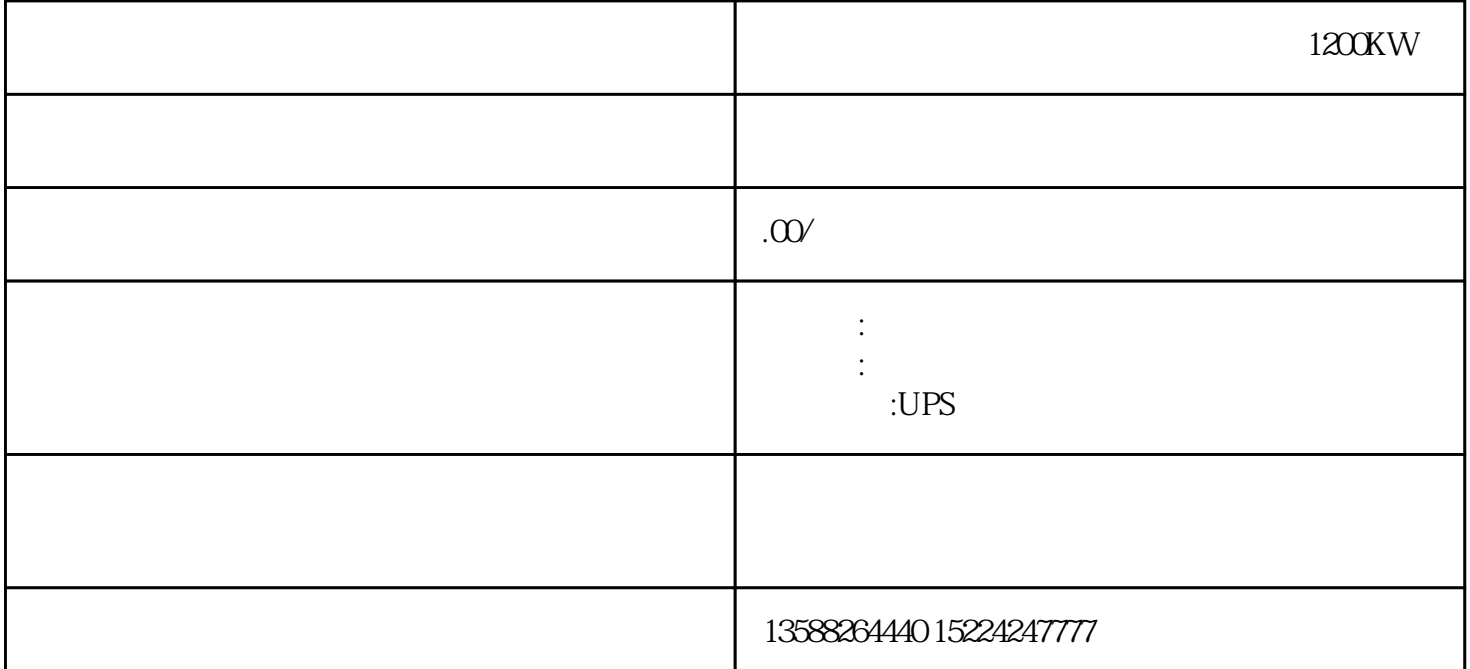

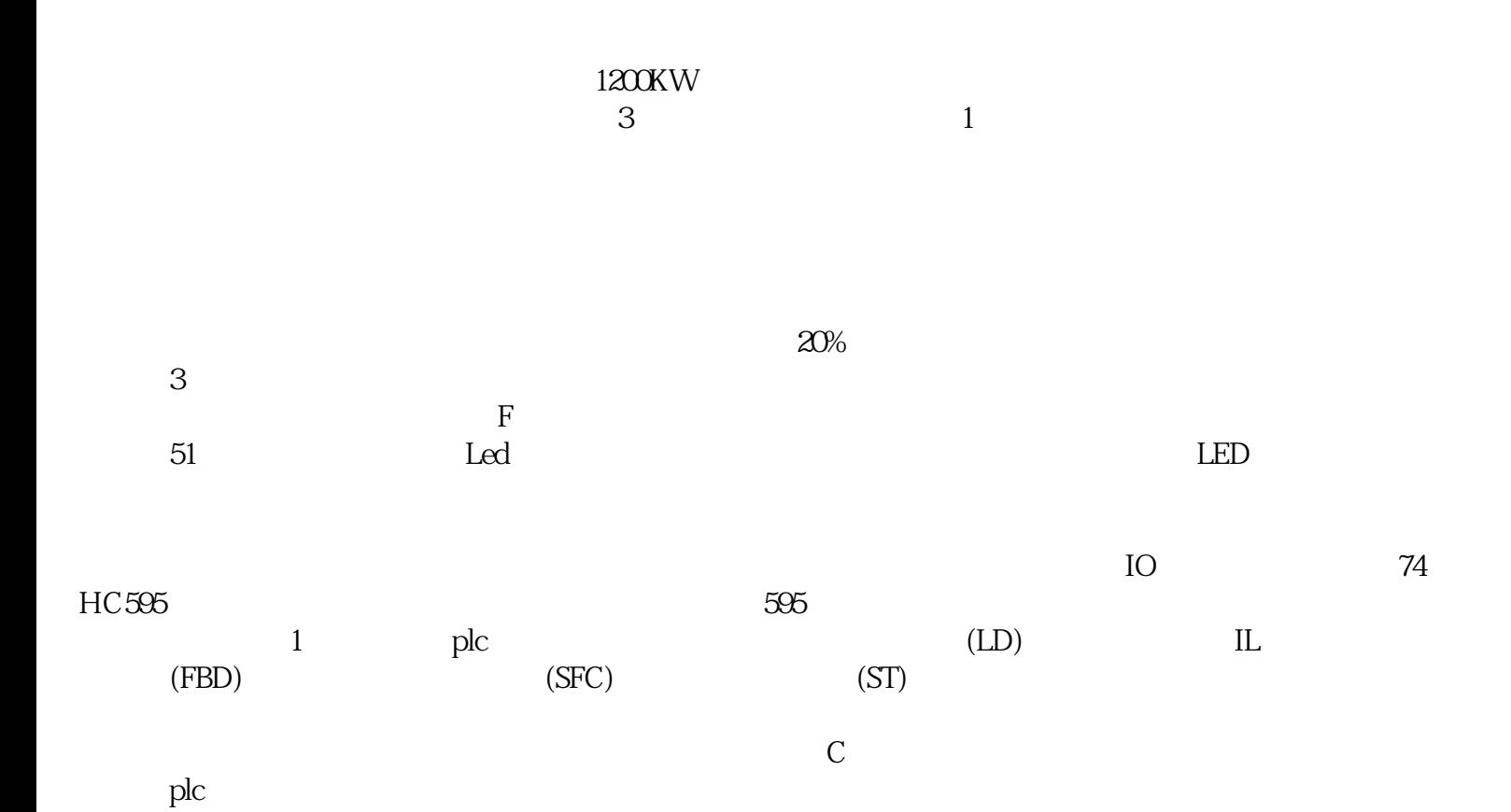

的威胁——励磁涌流,它看不到摸不着,却会引起误动。电工同行们一定要仔细认真,忙归忙但别慌,

 $\alpha$  , and  $\alpha$  , and  $\alpha$  , and  $\alpha$  is equal to  $\alpha$  , and  $\alpha$  is equal to  $\alpha$ 

PLC PLC IP 1 TCP 2  $3$  TCP  $4$   $200$ TCPClient: IP PLC PLC PLC

 $N.m$ 

 $9.$  $10$ .